УДК 621.73.96.62, 378.147.31, 004.588 *Курочкин А.Е., доцент, к.т.н. Учреждение образования "Белорусский государственный университет информатики и радиоэлектроники", г. Минск, Республика Беларусь.* 

## **КОМПЬЮТЕРНЫЕ ДЕМОНСТРАЦИОННЫЕ ПРОГРАММЫ КАК НЕОБХОДИМЫЙ ЭЛЕМЕНТ АУДИТОРНОЙ И САМОСТОЯТЕЛЬНОЙ РАБОТЫ СТУДЕНТОВ ВСЕХ ФОРМ ОБУЧЕНИЯ**

Автор делится опытом создания комплекта демонстрационных и обучающих компьютерных программ по дисциплине "Радиоприемные устройства" (РПрУ) на кафедре радиотехнических устройств факультета радиотехники и электроники Белорусского государственного университета информатики и радиоэлектроники.

Совершенствование средств компьютерной обработки информации предоставляет практически неограниченные возможности визуализации процессов и явлений, встречающихся при изучении различных специальных дисциплинах. Классические программы моделирования радиоэлектронных схем часто не позволяют полностью раскрыть суть изучаемого эффекта, и приходится верить его математическому описанию в виде многоэтажной формулы со многими переменными. С такого рода трудностями сталкиваются студенты всех форм обучения.

При изучении дисциплины РПрУ студентам часто приходиться сталкиваться с процессами, суть которых не всегда достаточно прозрачна даже после выполнения соответствующей практической лабораторной работы. Процесс формирования целого ряда характеристик остается внутри "черного ящика", называемого формулой. В частности, к таким характеристикам можно отнести частотные зависимости резонансных коэффициентов передачи, односигнальной и многосигнальной избирательности и т.д. Поэтому актуальной является задача представления новой информации в форме доступной и удобной для восприятия студентами.

Автором разработан ряд компьютерных программ, являющихся демонстрационным материалом при чтении лекций по дисциплине РПрУ. При изучении технико-электрических характеристик радиоприемного устройства полезным оказывается демонстрация процесса формирования интермодуляционных искажений и двухсигнальной частотной избирательности (Рис. 1). Раздел лекций, связанный с входными цепями, обеспечен программой, поясняющей формирование частотных зависимостей резонансных коэффициентов передачи и односигнальной избирательности (Рис. 2) ряда типовых схем реальных цепей (Рис. 3).

Изучение диодных детекторов амплитудномодулированных сигналов сопровождается показом процесса формирования детекторной характеристики (Рис. 4) и нелинейных искажений различного вида (Рис. 5, Рис. 6).

Без соответствующего демонстрационного материала весьма затруднительно давать материал по переходным процессам (Рис. 7) и нелинейным эффектам (Рис. 8) в усилителях радиосигналов (УРС) (Рис. 9).

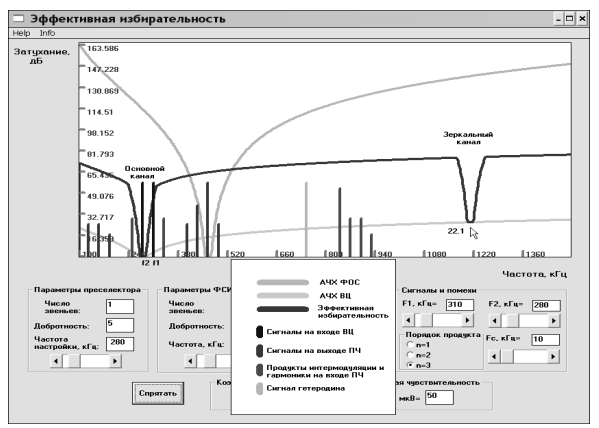

Рис. 1 Интерфейс программы "Эффективная избирательность РПрУ"

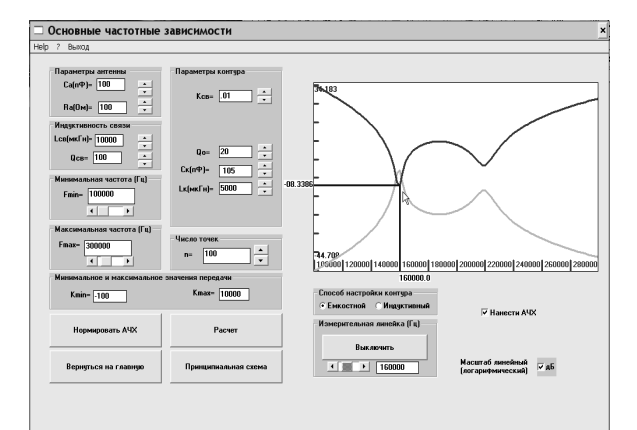

Рис. 2 Рабочее поле программы "Входные цепи РПрУ"

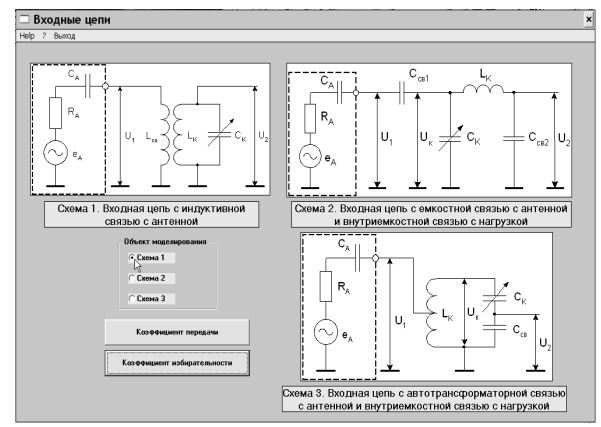

Рис. 3 Интерфейс программы "Входные цепи РПрУ"

## Информационные технологии в науке и образовании. Материалы международной НП интернет-конференции, 28-30 марта 2007 г.- Шахты: Изд-во ЮРГУЭС, 2007. -159 с.

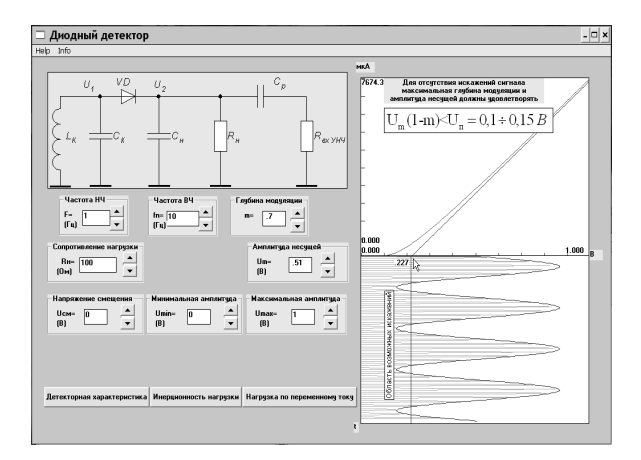

Рис. 4 Демонстрация формирования детекторной характеристики в программе "Диодный детектор"

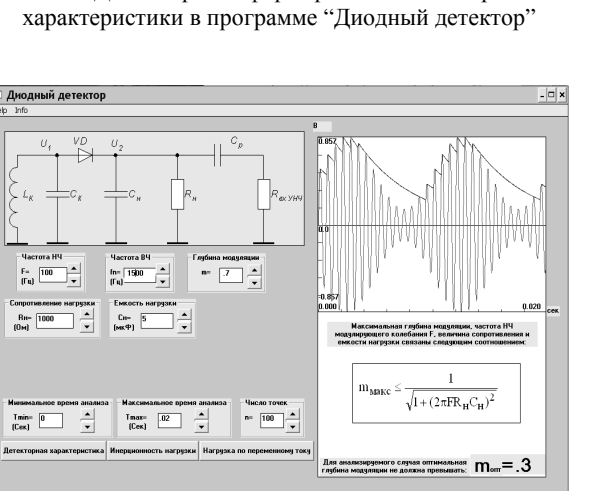

Рис. 5 Демонстрация принципа действия диодного детектора

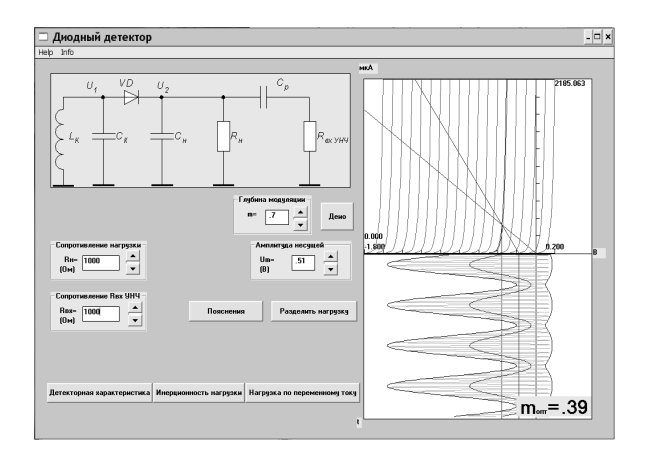

Рис. 6 Демонстрация формирования нагрузочных характеристик в программе "Диодный детектор"

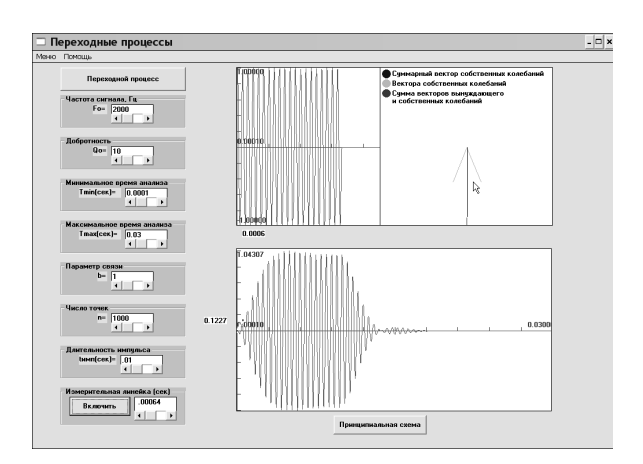

Рис. 7 Демонстрация переходного процесса в программе "УРС"

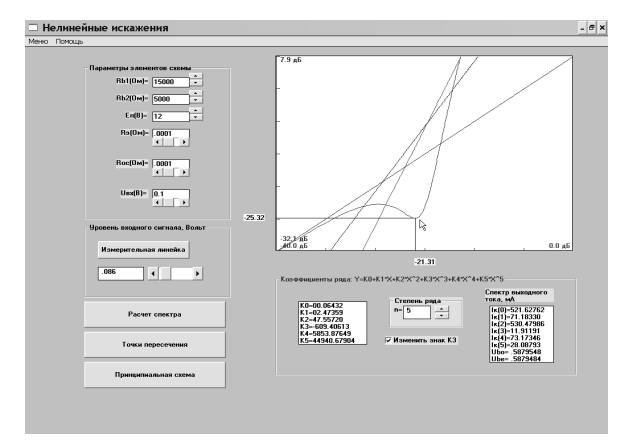

Рис. 8 Демонстрация формирования характеристик нелинейности в программе "УРС"

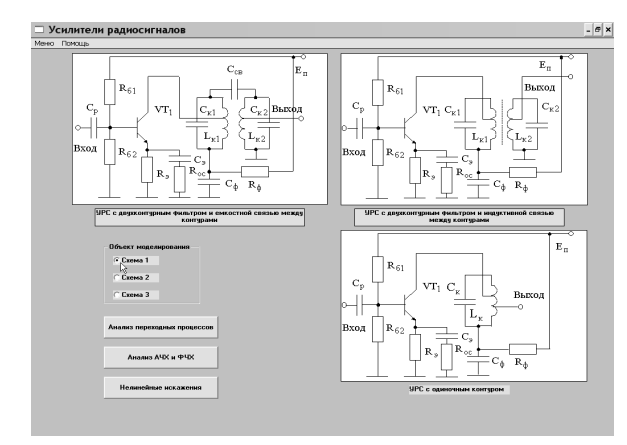

Рис. 9 Интерфейс программы "УРС"

## Информационные технологии в науке и образовании. Материалы международной НП интернет-конференции, 28-30 марта 2007 г.- Шахты: Изд-во ЮРГУЭС, 2007. -159 с.

Процесс формирования амплитудно-частотной характеристики четырехполюсника на основе диаграммы полюсов и нулей передаточной функции при наличии демонстрационной программы с интуитивно понятным интерфейсом превращается в сеанс с игровым оттенком (Рис. 10).

Невозможным без демонстрации является раздел дисциплины, связанный с изучением способов сжатия, например, видеоинформации при передаче по цифровым каналам связи стандарта DVB (Рис. 11).

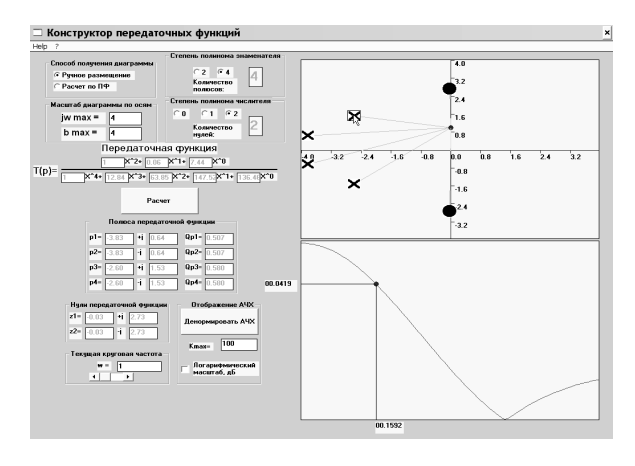

Рис. 10 Интерфейс программы "Конструктор передаточных функций"

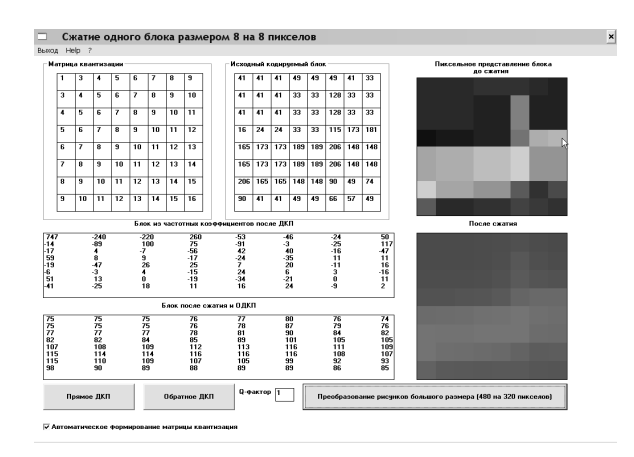

Рис. 11 Интерфейс программы "Дискретное косинусное преобразование "

Программа "Метрические испытания РПрУ" (Рис. 12) предназначена для проведения виртуальных метрических испытаний радиоприемника супергетеродинного типа и моделирования физических процессов, происходящих в его каскадах. Доступны следующие виды измерений: укладка диапазонов; реальная чувствительность; односигнальная избирательность по соседнему, прямому и зеркальному каналам; эффективность системы автоматической регулировки усиления (АРУ); характеристика верности воспроизведения (амплитудно-частотная характеристика сквозного тракта).

На рабочем столе виртуального макета предусмотрены необходимые для измерений приборы: генератор высокочастотных модулированных сигналов, исследуемый радиоприемник, высокочастотный осциллограф, милливольтметр и низкочастотный осциллограф.

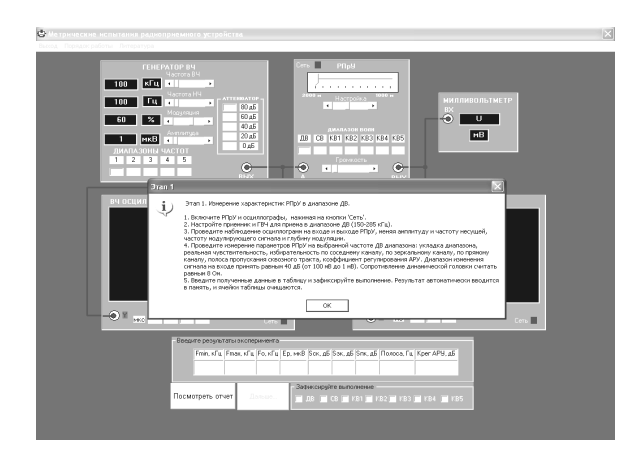

Рис. 12 Интерфейс программы "Метрические испытания РПрУ"

Применено математическое моделирование всех узлов РПрУ, основанное на описании линейных передаточных функций стандартных блоков: усилителей, сумматоров, перемножителей, селективных цепей n-го порядка. Все характеристики селективных цепей преселектора и тракта промежуточной частоты, коэффициенты передачи усилительных каскадов, а также уровень собственного шумового напряжения в программе задаются генератором случайных чисел. Это исключает возможность подбора результатов измерения.

После заполнения студентом предлагаемой формы отчета о проведенных измерениях программой автоматически генерируется свой отчет, который позволяет контролировать корректность проведения измерений и сравнить полученные результаты. Программа полезна во время самостоятельной подготовки к практическим занятиям и используется для тестирования по изученным методикам проведения метрических испытаний основных электрических характеристик РПрУ.

На основе всех представленных компьютерных программ легко формируются виртуальные лабораторные работы, которые прорабатываются студентами на практических занятиях, проводимых параллельно с выполнением лабораторных работ на физических макетах.

Все разработанные демонстрационные программы вместе с электронным вариантом конспекта лекций предлагаются студентам на компакт-диске в качестве дополнительного материала для самостоятельной работы при изучении соответствующих тем.